**View And Rename PDF крякнутая версия Скачать бесплатно**

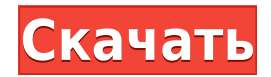

View and Rename PDF Crack Keygen  $-$  это бесплатное приложение для переименования и сохранения PDF-файлов на локальном жестком диске. Просматривайте и переименовывайте несколько PDF-файлов, попробуйте бесплатную пробную версию View and Rename PDF уже сегодня. Просмотр и переименование снимка PDF Просмотр и переименование скриншота PDF Просмотр и переименование меню PDF Просмотр и переименование скриншота PDF Как просмотреть pdf файл Найти PDF-файл в Windows Просмотр PDF-файлов Посмотреть список pdf-файлов Просмотр файлов PDF по дате Посмотреть все файлы в формате pdf Просмотр PDF-файлов на Мас Как просмотреть pdf файл Найти PDF-файл в Windows Как просмотреть pdf-файл в Windows Как просматривать файлы PDF в Windows Посмотреть список pdf-файлов Просмотр PDF-файла на Мас Просмотр файлов PDF по дате Посмотреть все файлы в формате pdf Как просмотреть pdf-файл в Windows Просмотр pdf-файлов в Windows Как просматривать файлы PDF в Windows Посмотреть список pdf-файлов Просмотр PDF-файлов на Мас Просмотр PDF-файлов на Мас Как просматривать PDF-файлы на Мас Просмотр файлов PDF по дате Как просматривать PDF-файлы на Мас Просмотр файлов PDF по дате Как просмотреть список файлов pdf Как просматривать PDF-файлы на Мас Просмотр PDF-файлов на Мас Как просмотреть список файлов pdf Просмотр PDF-файлов на Мас Просмотр PDF-файлов на Мас Как просмотреть список файлов pdf Как просматривать PDFфайлы на Мас Как просматривать PDF-файлы на Мас Просмотр файлов PDF по дате Как просматривать PDF-файлы на Мас Просмотр PDF-файлов на Мас Посмотреть список pdf-файлов Просмотр PDF-файлов на Мас Как просмотреть список файлов pdf Как просматривать PDF-файлы на Мас Как просматривать PDF-файлы на Мас Просмотр файлов PDF по дате Как просматривать PDF-файлы на Мас Посмотреть список pdf-файлов Как просматривать PDF-файлы на Мас Посмотреть список pdfфайлов Просмотр PDF-файлов на Мас Как просмотреть список файлов pdf Как просматривать PDF-файлы на Мас Просмотр файлов PDF по дате Как просматривать PDF-файлы на Мас Посмотреть список pdf-файлов Как просматривать PDF-файлы на Мас Просмотр PDF-файлов на Мас Как просмотреть список файлов pdf Как просматривать PDF-файлы на Мас Просмотр файлов PDF по дате Посмотреть список pdf-файлов Просмотр PDF-файлов на Мас Как просмотреть список файлов pdf Просмотр PDF-файлов на Мас Как просмотреть список файлов pdf Как просматривать PDF-файлы на Мас Просмотр PDF-файлов на Мас Как просмотреть список файлов pdf Как просматривать PDF-файлы на Мас

**View And Rename PDF Crack** 

Просмотр и переименование PDF — это простое в использовании приложение, разработанное, чтобы помочь вам навести порядок в вашей системе. Он включает в себя экономящий время и очень настраиваемый пользовательский интерфейс,

который позволяет вам настраивать PDF-файлы таким образом, чтобы вам было легче их идентифицировать и использовать. Наводя порядок в системе, вы можете освободить место на жестком диске, что будет очень полезно для вас в долгосрочной перспективе. Введите в поиск «Как заработать деньги в Интернете» в Google, Yahoo и т. д., это означает, что вы на правильном пути к зарабатыванию денег в Интернете. Возможно, вас интересует недавняя внезапная популярность онлайн-вакансий? почему люди так заинтересованы в работе в Интернете? что такое оплата за пост и как ее получить? будет ли это хорошей работой для меня? и т.д. Мы все любим зарабатывать деньги, чтобы осуществить свои мечты, но рынок полон мошенников и других поддельных строителей, которые просто пытаются украсть ваши деньги. Итак, я даю вам лучшее руководство по заработку в Интернете в течение нескольких дней. не заплатив ни копейки. Это руководство покажет вам, как зарабатывать 30 долларов США в день из дома без каких-либо усилий. Следовательно, вы можете получать хороший ежемесячный доход или вы можете использовать эту технику для начала с ежемесячным заработком. Любой может получить это, но нам нужен доступ к нашему компьютеру. следуйте этим шагам и зарабатывайте деньги в Интернете и никогда не забывайте «Никогда не берите больше, чем вы можете позволить себе потерять». Получите последнюю версию программы БЕСПЛАТНО и работайте из дома, будь то Android, iPhone или планшет. Вы можете начать зарабатывать деньги сегодня с этой программой. Я рад поделиться своим опытом о том, как я могу зарабатывать 1500 долларов в день, используя эту простую программу, чтобы зарабатывать 15 000 долларов в месяц! Люди зарабатывают такие деньги каждый день! Что нового в версии 3.10.01 • Исправлена утечка памяти • Исправлен сбой при выходе • Исправлен возможный сбой с опцией костюмирования • Исправлен сбой, который мог произойти после отображения страницы настройки • Исправлена проблема, из-за которой меню гамбургера не всегда отображалось на некоторых языках. Поскольку голосовой чат используется реже, чем текстовые сообщения, я всегда ищу способы совершать телефонные звонки. Несколько дней назад я нашел очень простой способ сделать тысячи звонков людям, которые действительно ответят на звонок за считанные секунды. Я разработал это приложение, чтобы помочь своим друзьям и даже широкой публике, все, что вам нужно сделать, это сделать бесплатный Skype 1eaed4ebc0

Просмотр и переименование PDF — это бесплатный инструмент для предварительного просмотра и переименования ваших PDF-файлов, чтобы использовать его, вам необходимо установить его на свой компьютер. Программное обеспечение не требует регистрации, пробных версий программы нет. Вы можете управлять файлами, отображаемыми в программе, с помощью базового интерфейса с удобными и мощными функциями предварительного просмотра и переименования РDF-файлов и каталогов, совместимых с наиболее распространенным для вас программным обеспечением. Основные возможности просмотра и переименования РDF: Поддерживает пакетное переименование файлов - поддерживает пакетный файл и добавляет новые файлы для переименования. Поиск и предварительный просмотр файлов - можно просматривать и переименовывать файлы PDF. Файловый менеджер и каталог - вы можете редактировать каталоги и файлы папки. Добавлен файл - добавить файл в каталог и удалить его из каталога. Дата и время - к имени файла добавляется дата и время. Объединение PDF-файлов — можно объединять PDF-файлы в два или более файлов и объединять PDF-файлы. Управляйте операцией по созданию нового имени пользователя. .NET (Framework) (PDF) — это мощная и интуитивно понятная среда разработки, которая становится платформой для сценариев и разработки для многих разработчиков, независимо от языка программирования, текущих проектов или стиля работы. Это предпочтительная платформа .NET для операционных систем UNIX, Windows, Mac OS и Linux. Tabletop (TPL) 2.3.1 — это среда разработки .NET для Macintosh. Он упрощает и добавляет UNIX-стиль разработки в любое приложение .NET. В Tabletop есть все инструменты и функции, связанные со средой UNIX, а также набор инструментов для разработчиков .NET, которым необходимо разрабатывать приложения для Mac OS. Программа доступна как в формате образа диска (.dmg), так и в универсальном двоичном формате (.sit), и вы можете создать свой собственный выпуск. Tabletop 2.3.1 (средства разработки для .NET и Macintosh) предназначен для разработчиков, которые уже имеют представление о платформе .NET или Macintosh и ищут более быстрый способ разработки. Если вы новичок в разработке для .NET или Macintosh, вы можете выбрать один из пакетов .NET и Macintosh Desktop. При открытии программы первое, что вы заметите, это большое окно панели инструментов, которое содержит все основные встроенные среды разработки .NET и Macintosh. Он предоставляет полный набор инструментов и утилит, с помощью которых вы можете создавать, компилировать, отлаживать и развертывать приложения .NET для Мас OS.

## С сотнями тысяч PDF-файлов из Интернета, руководств пользователя, каталогов и руководств для всего, от программного обеспечения до запчастей, организация и

**What's New In View And Rename PDF?** 

поиск определенного файла может быстро стать утомительной задачей. К счастью, появилось много инновационных программ для решения этой проблемы, но иногда вы просто не можете доверять таким приложениям, чтобы они хорошо справились с этой задачей. Итак, я вернулся с новым приложением, призванным облегчить жизнь пользователям, которые регулярно загружают, читают и управляют своими PDFфайлами. Если вы ищете простую, но эффективную утилиту, которая поможет вам упорядочивать, находить и переименовывать файлы PDF логическим образом без необходимости использования каких-либо специальных инструментов или внешнего программного обеспечения, то ваш поиск заканчивается здесь. Как следует из названия, «Просмотр и переименование PDF» — это приложение, разработанное, чтобы помочь вам распутать случайные PDF-файлы, которые вы накопили, и которые вы хотите упорядочить и найти, когда это необходимо. Включает прочный, но удобный интерфейс Хотя программа поставляется с графическим интерфейсом старой школы, который довольно мал, это не должно быть большой проблемой, учитывая, что она работает с одним файлом за раз. Интерфейс состоит из четырех панелей, на которых вы можете просмотреть путь к исходному файлу, каталог для сохранения нового файла, новое имя, а также журнал. Несмотря на неприятный размер, пользовательский интерфейс имеет множество меню и отображает ярлыки для них, поэтому вы можете легко научиться более эффективно работать с программой при одновременном управлении десятками файлов. Стоит отметить, что если вы загружаете каталог, приложение позволяет вам предварительно просмотреть и переименовать его каждый из них за раз. Позволяет базовую настройку формата имени файла Изюминка приложения заключается в том, что оно позволяет вам настраивать имена файлов таким образом, чтобы вам было легче их идентифицировать. В зависимости от обстоятельств вы можете добавить двузначный месяц, день, час, минуту, секунду и двух-или четырехзначный год.Если это упрощает задачу, вы также можете убедиться, что новый файл не имеет расширения. Что касается просмотра, вы должны принять к сведению, что приложение не включает в себя собственный инструмент. Поэтому он использует стороннее решение, которое вы в настоящее время используете для предварительного просмотра PDF-файлов, вариант, который избавляет вас от проблем с ассоциациями файлов. Инструмент для более быстрого управления файлами PDF Хотя это не совсем приятно, просмотр и переименование PDF компенсируется простотой работы с помощью специальных ярлыков, так что это может быть инструментом, который стоит попробовать.

- ПК Windows 7 SP1 64-битная - (W)Intel® Core™ i7-3770K/AMD® FX-8350/AMD® FX-8320/Intel® Core™ i5-2500K - (S)NVIDIA® GeForce GTX 770/AMD Radeon™ R9 270X/AMD Radeon<sup>™</sup> HD 7950 - 4 ГБ+ ОЗУ (желательно 8 ГБ+) - (W)Intel® Core<sup>™</sup> i5-4670T - (S)NVIDIA® GeForce GTX 960 -

Related links: